# Package 'mmc'

August 12, 2015

<span id="page-0-0"></span>Type Package

Title Multivariate Measurement Error Correction

Version 0.0.3

Date 2015-08-1

Author Jaejoon Song <jjsong2@mdanderson.org>

Maintainer Jaejoon Song <jjsong2@mdanderson.org>

Description Provides routines for multivariate measurement error correction. Includes procedures for linear, logistic and Cox regression models. Bootstrapped standard errors and confidence intervals can be obtained for corrected estimates.

**Depends** R ( $>= 2.10$ ), survival ( $>= 2.38-1$ ), MASS ( $>= 7.3$ ), stats ( $>= 1.3$  $2.5.0)$ License GNU General Public License (>= 3)

Repository CRAN

NeedsCompilation no

Date/Publication 2015-08-12 00:41:06

## R topics documented:

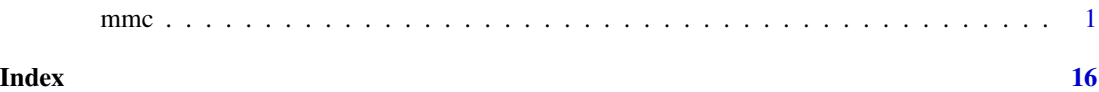

mmc *Multivariate measurement error correction*

#### Description

Multivariate measurement error correction for linear, logistic and Cox models.

#### Usage

mmc(model,type,mdata,rdata,rep,evar,rvar,bootstrap,boot)

### Arguments

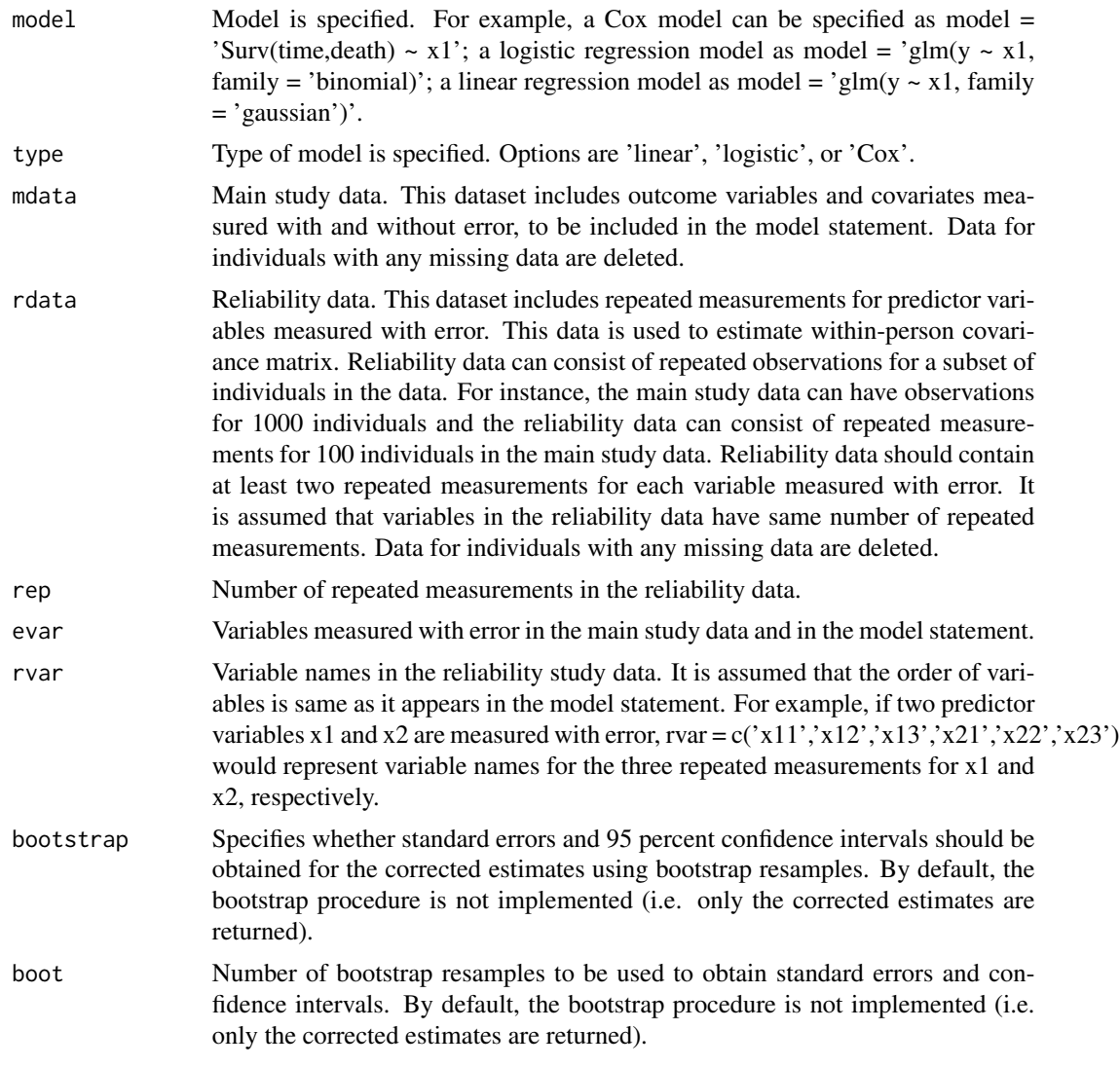

#### Value

A list of returned, consisting of

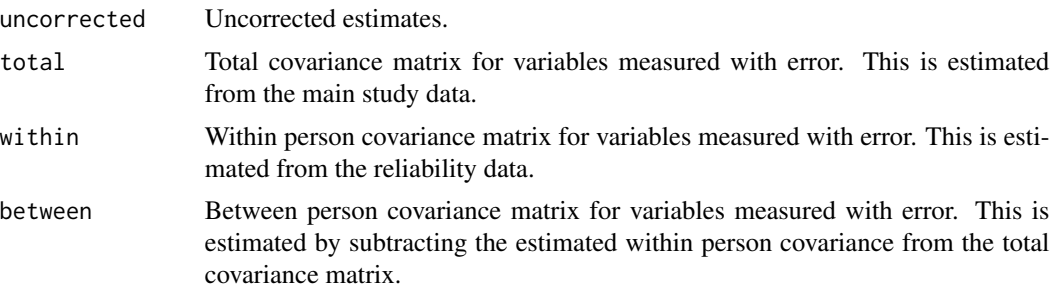

 $mnc$  3

corrected Corrected estimates. Standard errors and 95 percent confidence intervals are returned if bootstrap procedure is requested.

#### Note

For logistic regression and Cox models, the method of correction performed in this function is only recommended when: 1. The outcome is rare (disease probability less than 5 percent) 2. All predictors measured with error are continuous 3. The degree of measurement error is not severe (e.g. reliability coefficient > .5)

#### Author(s)

Jaejoon Song <ijsong2@mdanderson.org>

#### References

Rosner, B., Spiegelan D., and Willett W. C. (1992). Correction of logistic regression risk estimates and confidence intervals for random within-person measurement error. American Journal of Epidemiology, 136, 1400-13.

Rosner, B., and Gore R. (2001). Measurement error correction in nutritional epidemiology based on individual foods, with application to the relation of diet to breast cancer. American Journal of Epidemiology, 154, 827-35.

Spiegelman, D., Schneeweis, S., and McDermott, A. (1997). Measurement error correction for logistic regression models with an "Alloyed Gold Standard". American Journal of Epidemiology, 145, 184-86.

The SAS RELIBPLS Macro. (2015, July 1). Retrieved from http://www.hsph.harvard.edu/donna-spiegelman/software/relibpls8

#### Examples

```
########################################################################
## Example 1
## Generate data for linear regression
## assuming that one predictor variable is measured with error
########################################################################
# Setting seed for replicability
set.seed(12345)
library(MASS)
library(mmc)
# Generating main dataset with 1000 observations
n < - 1000# We generate data assuming that one predictor is measured with error
# Setting parameters for between person covariance matrix
var_between <- 1
# Setting parameters for within person covariance matrix
var_within <- .5
var_total <- var_within + var_between
```

```
# Generating data with a random variable
data_truth <- as.matrix(rnorm(n, -2, var_between),ncol=1)
# Generating measurement error for the random variable
measurement_error <- as.matrix(rnorm(n, 0, var_within),ncol=1)
# The 'observed' data is constructed by adding the measurement error to the generated data
data_observed <- data_truth + measurement_error
# Setting true parameter values for linear regression
beta0 < -1beta1 \leq -1# Generate a continuous outcome variable
y \le - beta\theta + beta1*data_truth[1:n,1] + rnorm(n, 0,1)
# Set up a main dataset with the outcome variable and a predictor,
# measured with error.
datalin <- data.frame(y = y, x1 = data_bobserved[,1])
# Generating a reliability data.
# We assume that three repeated measurements are available for the predictor.
numrep <- 3
times <- 1:numrep
psi <- .8 # We assume that the repeated measurements have a AR(1) corr. structure
H <- abs(outer(times, times, "-"))
# Setting up a covariance structure for the reliability data.
Rcov <- var_between * psi^H
# We assume that the reliability dataset has
# data for only a subset of individuals in the main study data (n = 100)
# We assume that there are three repeated measurements for the predictor variable.
nr < - 100mat \leq mvrnorm(nr, Rcov, mu = c(rep(-2,numrep)), empirical = TRUE)
relibdata <- data.frame(x11 = mat[,1], x12 = mat[,2], x13 = mat[,3])
# Fitting a linear regression
glmfit.lin1 <- glm(y~x1, family="gaussian", data=datalin)
summary(glmfit.lin1)
# Using function mmc to get measurement error corrected estimates
rcfit.lin1 < -mmc(model = 'y~x1',type = 'linear',
             mdata = datalin,
             rdata <- relibdata,
             rep = 3,
             evar = c('x1'),rvar = c('x11','x12','x13'),
             bootstrap = 'FALSE')
rcfit.lin1
```
# Using function mmc to get measurement error corrected estimates

 $m$ mmc 5

```
# with bootstrapped SE and confidence intervals
## Not run:
rcfit.lin1 < -mmc(model = 'y~x1',type = 'linear',
             mdata = datalin,
             rdata <- relibdata,
             rep = 3,
             evar = c('x1'),rvar = c('x11','x12','x13'),
             bootstrap = 'TRUE',
             boot <- 20)
rcfit.lin1
## End(Not run)
####################################################################
## Example 2
## Generate data for linear regression
## assuming that two predictor variables are measured with error
####################################################################
```

```
# Setting seed for replicability
set.seed(12345)
library(MASS)
```

```
library(mmc)
```

```
# Generating main dataset with 1000 observations
n < -1000# We generate data assuming that two predictors are measured with errors
# Setting parameters for between person covariance matrix
sigma1sq <- 1
sigma2sq <- 1
rho \leq -3 # We assume that the two predictor variables are correlated
# Setting parameters for within person covariance matrix
theta1sq \leq .3
theta2sq <-3# We assume that measurement errors for two predictor variables are independent
phi <- 0
cov_between <- matrix(
 c(sigma1sq,rho*sqrt(sigma1sq)*sqrt(sigma2sq),
 rho*sqrt(sigma1sq)*sqrt(sigma2sq), sigma2sq),2,2)
cov_within <- matrix(
 c(theta1sq,phi*sqrt(theta1sq)*sqrt(theta2sq),
 phi*sqrt(theta1sq)*sqrt(theta2sq), theta2sq),2,2)
```

```
cov_total <- cov_within + cov_between
```

```
# Generating data with two random variables
data_truth <- mvrnorm(n, c(-2,0.9), cov_between, empirical = TRUE)
# Generating measurement error for the two random variables
measurement_error <- mvrnorm(n, c(0,0), cov_within, empirical = TRUE)
# The 'observed' data is constructed by adding the measurement error to the generated data
data_observed <- data_truth + measurement_error
# Setting true parameter values for linear regression
beta0 < -1beta1 \leq -1beta2 <- 2
# Generate a continuous outcome variable
y \le - \beta + \beta + \beta + \beta + \alpha + \alpha + \beta + \beta + \beta + \beta + \gamma + \alpha + \alpha + \beta + \gamma + \alpha + \beta + \gamma +# Set up a main dataset with the outcome variable and the two predictors,
# measured with error.
datalin \le - data.frame(y = y, x1 = data_observed[,1], x2 = data_observed[,2])
# Generating a reliability data.
# We assume that three repeated measurements are available, or each predictor.
numrep <- 3
times <- 1:numrep
psi <- .8 # We assume that the repeated measurements have a AR(1) corr. structure
H <- abs(outer(times, times, "-"))
R1 \le sigmalsq * psi<sup>^H</sup>
R2 <- sigma2sq * psi^H
RRcov <- sqrt(theta1sq)*sqrt(theta2sq)* rho * psi^H
# Setting up a covariance structure for the reliability data.
Rcov <- rbind(cbind(R1,RRcov),cbind(RRcov,R2))
# The reliability dataset has data for 100 individuals,
# three repeated measurements for each predictor variable.
nr <- 100
mat <- mvrnorm(nr, Rcov, mu = c(rep(-2,numrep),rep(0.9,numrep)), empirical = TRUE)
relibdata <- data.frame(x11 = mat[,1], x12 = mat[,2], x13 = mat[,3],
                     x21 = mat[, 4], x22 = mat[, 5], x23 = mat[, 6]# Fitting a linear regression
glmfit.lin2 <- glm(y~x1+x2, family="gaussian", data=datalin)
summary(glmfit.lin2)
# Using function mmc to get measurement error corrected estimates
rcfit.lin2 < - \text{mmc}(\text{model} = 'y^x + 1 + x^2),type = 'linear',
                 mdata = datalin,
                 rdata <- relibdata,
                 rep = 3,
                 evar = c('x1','x2'),
                 rvar = c('x11','x12','x13','x21','x22','x23'),
```
mmc  $\sim$  7

```
bootstrap = 'FALSE')
rcfit.lin2
# Using function mmc to get measurement error corrected estimates
# with bootstrapped SE and confidence intervals
## Not run:
rcfit.lin2 < - mmc(model = 'y~x1+x2',
             type = 'linear',
             mdata = datalin,
             rdata <- relibdata,
             rep = 3,
             even = c('x1', 'x2'),rvar = c('x11','x12','x13','x21','x22','x23'),
             bootstrap = 'FALSE')
rcfit.lin2
## End(Not run)
####################################################################
## Example 3
## Generate data for logistic regression
## assuming that one predictor variable is measured with error
####################################################################
# Setting seed for replicability
set.seed(12345)
library(MASS)
library(mmc)
# Generating main dataset with 10,000 observations
n <- 10000
# We generate data assuming that a predictor was measured with error
# Setting parameter for between person variance
var_between <- 1
# Setting parameters for within person variance
var_within <- .3
var_total <- var_within + var_between
# Generating data with a random variable
data_truth <- as.matrix(rnorm(n, -2, var_between),ncol=1)
# Generating measurement error for the random variable
measurement_error <- as.matrix(mvrnorm(n, 0, var_within),ncol=1)
# The 'observed' data is constructed by adding the measurement error to the generated data
data_observed <- data_truth + measurement_error
# Setting true parameter values for logistic regression
beta0 < -2beta1 \leq -1linpred <- beta0 + beta1*data_truth[1:n,1]
prob = exp(linpred)/(1 + exp(linpred))
```
8 mmc

```
runis = runif(n, 0, 1)y = ifelse(runits < prob, 1, 0)data \leq data.frame(y = y, x1 = data_observed[,1])
# Generating a reliability data.
# We assume that three repeated measurements are available for the predictor.
numrep <- 3
times <- 1:numrep
psi <- .8
H <- abs(outer(times, times, "-"))
Rcov<- var_between * psi^H
# The reliability dataset has data for 100 individuals,
# three repeated measurements for the predictor variable.
nr <- 100
mat <- mvrnorm(nr, Rcov, mu = rep(-2,numrep), empirical = TRUE)
d <- data.frame(x11 = mat[,1], x12 = mat[,2], x13 = mat[,3])
# Fitting a logistic model
glmfit <- glm( y~x1, family="binomial",data=data)
summary(glmfit)
# Using function mmc to get measurement error corrected estimates
rcfit \leq mmc(
model = 'y \sim x1',
type = 'logistic',
mdata = data,
rdata <- d,
rep = 3,evar = c('x1'),rvar = c('x11','x12','x13'),
bootstrap = 'FALSE')
rcfit
# Using function mmc to get measurement error corrected estimates
# with bootstrapped SE and confidence intervals
## Not run:
rcfit <- mmc(
model = 'y \sim x1',
type = 'logistic',
mdata = data,
rdata <-d,
rep = 3,
evar = c('x1'),rvar = c('x11','x12','x13'),
bootstrap = 'TRUE',
boot <-20)
rcfit
```
mmc 9

## End(Not run) ################################################################## ## Example 4 ## Generate data for logistic regression ## assuming that two predictor variables are measured with error ################################################################## # Setting seed for replicability set.seed(12345) library(MASS) library(mmc) # Generating main dataset with 10,000 observations n <- 10000 # We generate data assuming that two predictors are measured with errors # Setting parameters for between person covariance matrix sigmalsq  $<-1$ sigma2sq <- 1 rho  $\leq$  .3 # We assume that two predictor variables are correlated # Setting parameters for within person covariance matrix theta1sq  $\leq$  .3 theta2sq  $\leq$  .3 # We assume that measurement errors for two predictor variables are independent phi  $\leq -\theta$ cov\_between <- matrix( c(sigma1sq,rho\*sqrt(sigma1sq)\*sqrt(sigma2sq), rho\*sqrt(sigma1sq)\*sqrt(sigma2sq),sigma2sq),2,2) cov\_within <- matrix( c(theta1sq,phi\*sqrt(theta1sq)\*sqrt(theta2sq), phi\*sqrt(theta1sq)\*sqrt(theta2sq),theta2sq),2,2) cov\_total <- cov\_within + cov\_between # Generating data with two random variables data\_truth <- mvrnorm(n, c(-2,0.9), cov\_between, empirical = TRUE) # Generating measurement error for the two random variables measurement\_error <- mvrnorm(n, c(0,0), cov\_within, empirical = TRUE) # The 'observed' data is constructed by adding the measurement error to the generated data data\_observed <- data\_truth + measurement\_error # Setting true parameter values for logistic regression beta $0 < - -6$ beta1  $\leq -1$ beta2  $<-2$ 

```
linpred <- beta0 + beta1*data_truth[1:n,1] + beta2*data_truth[1:n,2]
prob = exp(linpred)/(1 + exp(linpred))
```

```
runis = runif(n, 0, 1)y = ifelse(runits < prob, 1, 0)data \leq data.frame(y = y, x1 = data_observed[,1], x2 = data_observed[,2])
# Generating a reliability data.
# We assume that three repeated measurements are available, or each predictor.
numrep <- 3
times <- 1:numrep
psi <- .8
H <- abs(outer(times, times, "-"))
R1 <- sigma1sq * psi^H
R2 <- sigma2sq * psi^H
RRcov <- sqrt(theta1sq)*sqrt(theta2sq)* rho * psi^H
# Setting up a covariance structure for the reliability data.
Rcov <- rbind(cbind(R1,RRcov),cbind(RRcov,R2))
# The reliability dataset has data for 100 individuals,
# three repeated measurements for each predictor variable.
nr <- 100
mat <- mvrnorm(nr, Rcov, mu = c(rep(-2,numrep),rep(0.9,numrep)), empirical = TRUE)
d <- data.frame(x11 = mat[,1], x12 = mat[,2], x13 = mat[,3],
                x21 = mat[, 4], x22 = mat[, 5], x23 = mat[, 6]# Fitting a logistic model
glmfit <- glm( y~x1+x2, family="binomial",data=data)
summary(glmfit)
# Using function mmc to get measurement error corrected estimates
rcfit \leq mmc(
model = 'y \sim x1 + x2',
type = 'logistic',
mdata = data,
rdata <- d,
rep = 3,
evar = c('x1','x2'),
rvar = c('x11','x12','x13','x21','x22','x23'),
bootstrap = 'FALSE')
rcfit
# Using function mmc to get measurement error corrected estimates
# with bootstrapped SE and confidence intervals
## Not run:
rcfit \leq mmc(
model = 'y \sim x1 + x2',
type = 'logistic',
mdata = data,
rdata <- d,
rep = 3,even = c('x1', 'x2'),
```

```
\mathbf{m}\mathbf{m} and \mathbf{m}\mathbf{m} and \mathbf{m}\mathbf{m} and \mathbf{m}\mathbf{m} and \mathbf{m}\mathbf{m} and \mathbf{m}\mathbf{m} and \mathbf{m}\mathbf{m} and \mathbf{m}\mathbf{m} and \mathbf{m}\mathbf{m} and \mathbf{m}\mathbf{m} and \mathbf{m}\mathbf{m} and \mathbf{m}\mathbf{m} and \mathbf{
```

```
rvar = c('x11','x12','x13','x21','x22','x23'),
bootstrap = 'TRUE',
boot <- 20)
rcfit
## End(Not run)
##################################################################
## Example 5
## Generate data for Cox regression
## assuming that one predictor variable is measured with error
##################################################################
# Setting seed for replicability
set.seed(1234)
library(MASS)
library(survival)
library(mmc)
# Generating main dataset with 10,000 observations
n <- 10000
# We generate data assuming that a predictor is measured with error
# Setting parameters for between person variance
var_between <- 1
# Setting parameters for within person variance
var_within <- .5
var_total <- var_within + var_between
# Generating data with a random variable
data_truth <- as.matrix(rnorm(n, -2, var_between),ncol=1)
# Generating measurement error for the random variable
measurement_error <- as.matrix(rnorm(n, 0, var_within),ncol=1)
# The 'observed' data is constructed by adding the measurement error to the generated data
data_observed <- data_truth + measurement_error
# Setting true parameter values for linear regression
beta0 < -2beta1 < -1# Now set up some parameters for the Cox model
lambdaT = 0.1 # baseline hazard
lambdaC = 0.002 # hazard of censoring
# Setting up a Cox model
hazard <- exp(beta0 + beta1*data_truth[1:n,1])
# Generate event time from a Weibull distribution
Y <- rweibull(n, shape=1, scale=lambdaT/hazard)
# Generate random censoring time from a Weibull distribution
ctime <- rweibull(n, shape=1, scale = lambdaC)
```

```
# Now set up censoring variable
status <- numeric(n)+1
status[Y>ctime] <- 0 # 0=censored (event not observed), 1=not censored (event observed)
y <- pmin(Y, ctime)
# Set up a main dataset with the outcome variable and the predictor,
# measured with error.
datacox <- data.frame(y = y, status = status, x1 = data\_observed[, 1])# Generating a reliability data.
# We assume that three repeated measurements are available for the predictor.
numrep <- 3
times <- 1:numrep
psi <- .8
H <- abs(outer(times, times, "-"))
Rcov <- var_between * psi^H
# The reliability dataset has data for 100 individuals,
# three repeated measurements for the predictor variable.
nr <- 100
mat \leq mvrnorm(nr, Rcov, mu = rep(-2,numrep), empirical = TRUE)
d <- data.frame(x11 = mat[,1], x12 = mat[,2], x13 = mat[,3])
# Fitting a Cox model
coxfit <- coxph( Surv(y,status)~x1, method="breslow",data=datacox)
summary(coxfit)
# Using function mmc to get measurement error corrected estimates
rcfit \leq mmc(
model = 'Surv(y, status) ~ x1',type = 'cox',
mdata = datacox,
rdata <- d,
rep = 3,
even = c('x1'),rvar = c('x11','x12','x13'),
bootstrap = 'FALSE')
rcfit
# Using function mmc to get measurement error corrected estimates
# with bootstrapped SE and confidence intervals
## Not run:
rcfit <- mmc(
model = 'Surv(y, status) ~ x1',type = 'cox',mdata = datacox,
rdata <- d,
rep = 3,
even = c('x1'),rvar = c('x11','x12','x13'),
```

```
mmc \sim 13
```

```
bootstrap = 'TRUE',
boot <-20)
rcfit
## End(Not run)
######################################################################
## Example 6
## Generate data for Cox regression
## assuming that two predictor variables are measured with error
######################################################################
# Setting seed for replicability
set.seed(12345)
library(MASS)
library(survival)
library(mmc)
# Generating main dataset with 10,000 observations
n <- 10000
# We generate data assuming that two predictors are measured with errors
# Setting parameters for between person covariance matrix
sigma1sq <- 1
sigma2sq <-1rho \leq .3 # We assume that two predictor variables are correlated
# Setting parameters for within person covariance matrix
theta1sq \leq -1.3theta2sq <-3# We assume that measurement errors for two predictor variables are independent
phi \leq -\thetacov_between <- matrix(
c(sigma1sq,rho*sqrt(sigma1sq)*sqrt(sigma2sq),
  rho*sqrt(sigma1sq)*sqrt(sigma2sq),sigma2sq),2,2)
cov_within <- matrix(
c(theta1sq,phi*sqrt(theta1sq)*sqrt(theta2sq),
  phi*sqrt(theta1sq)*sqrt(theta2sq),theta2sq),2,2)
cov_total <- cov_within + cov_between
# Generating data with two random variables
data_truth <- mvrnorm(n, c(-2,0.9), cov_between, empirical = TRUE)
# Generating measurement error for the two random variables
measurement_error <- mvrnorm(n, c(0,0), cov_within, empirical = TRUE)
# The 'observed' data is constructed by adding the measurement error to the generated data
data_observed <- data_truth + measurement_error
```

```
# Setting true parameter values for Cox regression
beta0 <- 0.05
beta1 <-1beta2 <-2# Now set up some parameters for the Cox model
lambdaT = 0.1 # baseline hazard
lambdaC = 0.0001 # hazard of censoring
# Setting up a Cox model
hazard <- exp(beta0 + beta1*data_truth[1:n,1] + beta2*data_truth[1:n,2])
# Generate event time from a Weibull distribution
Y <- rweibull(n, shape=1, scale=lambdaT/hazard)
# Generate random censoring time from a Weibull distribution
ctime <- rweibull(n, shape=1, scale = lambdaC)
# Now set up censoring variable
status <- numeric(n)+1
status[Y>ctime] <- 0 # 0=censored (event not observed), 1=not censored (event observed)
y <- pmin(Y, ctime)
# Set up a main dataset with the outcome variable and the two predictors,
# measured with error.
datacox <- data.frame(y = y, status = status, x1 = data_observed[,1], x2 = data_observed[,2])
# Generating a reliability data.
# We assume that three repeated measurements are available, or each predictor.
numrep <-3times <- 1:numrep
psi <- .8
H <- abs(outer(times, times, "-"))
R1 <- sigma1sq * psi^H
R2 <- sigma2sq * psi^H
RRcov <- sqrt(theta1sq)*sqrt(theta2sq)* rho * psi^H
# Setting up a covariance structure for the reliability data.
Rcov <- rbind(cbind(R1,RRcov),cbind(RRcov,R2))
# The reliability dataset has data for 100 individuals,
# three repeated measurements for each predictor variable.
nr <- 100
mat <- mvrnorm(nr, Rcov, mu = c(rep(-2,numrep),rep(0.9,numrep)), empirical = TRUE)
d <- data.frame(x11 = mat[,1], x12 = mat[,2], x13 = mat[,3],
                x21 = mat[, 4], x22 = mat[, 5], x23 = mat[, 6]# Fitting a Cox model
coxfit <- coxph( Surv(y, status)~x1+x2, method="breslow", data=datacox)
summary(coxfit)
# Using function mmc to get measurement error corrected estimates
rcfit \leq mmc(model = 'Surv(y, status) \sim x1 + x2',
```
 $\text{mme}$  15

```
type = 'cor',
mdata = datacox,
rdata <- d,
rep = 3,
evar = c('x1','x2'),
rvar = c('x11','x12','x13','x21','x22','x23'),
bootstrap = 'FALSE')
rcfit
# Using function mmc to get measurement error corrected estimates
# with bootstrapped SE and confidence intervals
## Not run:
rcfit <- mmc(
model = 'Surv(y, status) \sim x1 + x2',
type = 'cox',
mdata = datacox,
rdata <- d,
rep = 3,evar = c('x1','x2'),
rvar = c('x11','x12','x13','x21','x22','x23'),
bootstrap = 'TRUE',
boot <- 20)
rcfit
```
## End(Not run)

# <span id="page-15-0"></span>Index

∗Topic Cox model mmc, [1](#page-0-0) ∗Topic Logistic regression  $mmc$ , [1](#page-0-0) ∗Topic Measurement error mmc, [1](#page-0-0) ∗Topic Multivariate measurement error correction mmc, [1](#page-0-0) ∗Topic Proportional hazards model mmc, [1](#page-0-0) ∗Topic Regression  $mnc, 1$  $mnc, 1$ 

mmc, [1](#page-0-0)